## **Candidater à une formation individuelle**

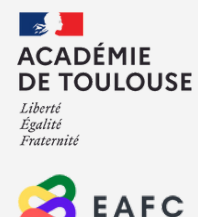

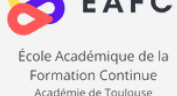

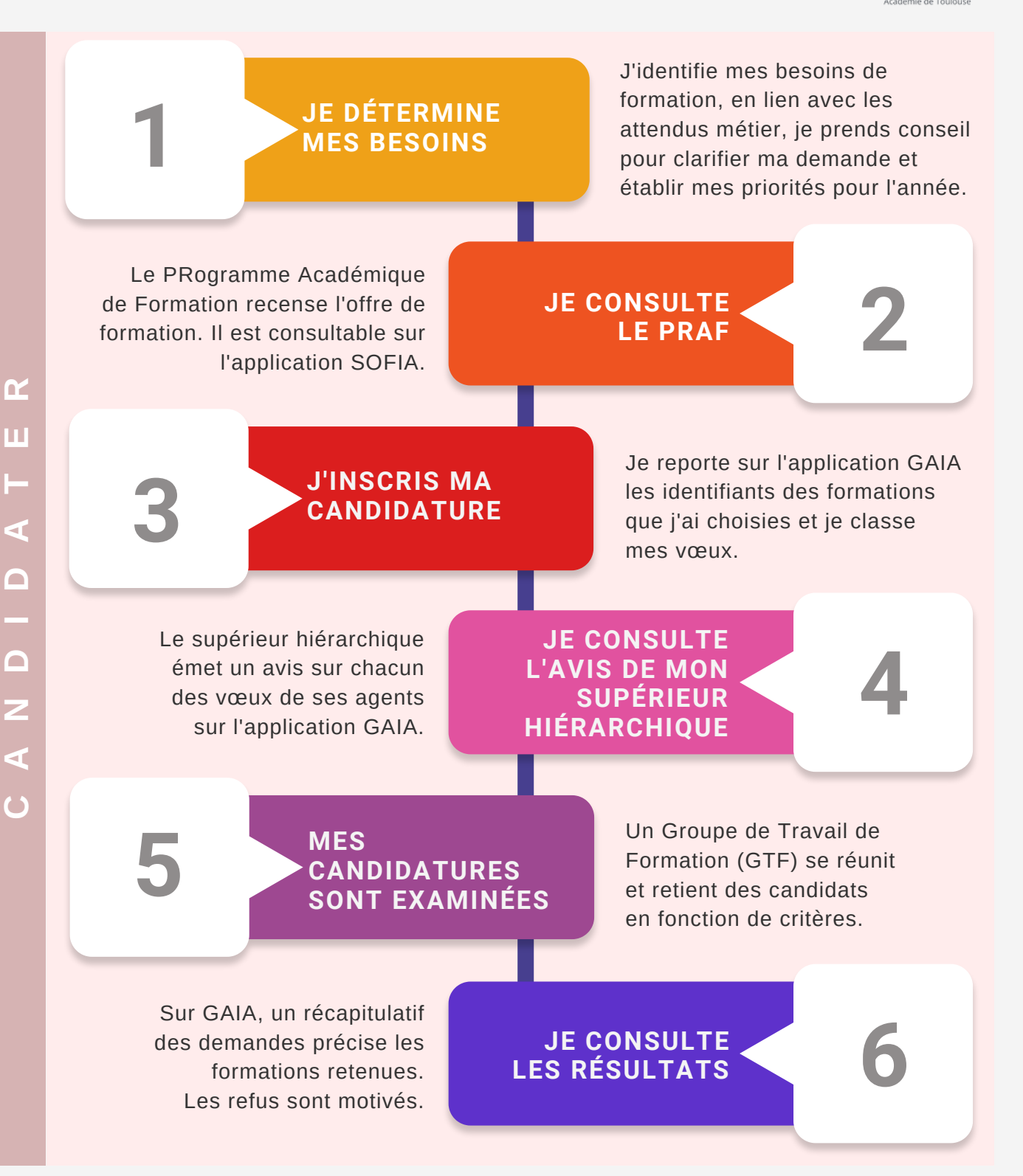